# **bwin uk login**

- 1. bwin uk login
- 2. bwin uk login :blackjack croupier
- 3. bwin uk login :código promoção betano

### **bwin uk login**

Resumo:

**bwin uk login : Explore as possibilidades de apostas em mka.arq.br! Registre-se e desfrute de um bônus exclusivo para uma jornada de vitórias!**  contente:

Bwin foi listado na Bolsa de Valores de Viena de março de 2000 até bwin uk login fusão com a PartyGaming plc em bwin uk login março 2011, o que levou à formação da BWin Party Digital Entertainment. Esta empresa foiadquirida pela GVC Holdings em bwin uk login fevereiro de 2013 2024 2024. GVC continua a usar Bwin como um Marca.

Jogo Jogos jogo jogo Topo RTP Craps (passar/não 99% + Passos)). Roleta\* 97,4%(E) 98,6 % (F); 94,74% a) Fendas o mais 98% (avg. é 95%-96,5%) Vídeo tão alto Poker quanto o Poker 99,54% Rank Casino Online Nossa Classificação +P #1 Caesars Palace Casino Casino 5/5 #2 BetMGM Casino Casino 4.9/5 /05 #3 **DraftKings** Casino Casino 4,8/ 5 #4 4 Casino FanDuel Casino 4.7/5

# **bwin uk login :blackjack croupier**

# **bwin uk login**

A **Bwin**, uma das maiores empresas de apostas desportivas do mundo, teve suas origens na Áustria e foi listada na Bolsa de Valores de Viena em bwin uk login março de 2000. No entanto, após a fusão com a PartyGaming plc em bwin uk login março de 2011, surgiu a Bwin Party Digital Entertainment. Em fevereiro de 2024, a empresa foi adquirida pela GVC Holdings, que continua a usar **Bwin** como uma marca.

Ao discutir o assunto **Bwin nerenin markasi?**, são necessários um pouco de história e compreensão da empresa por trás do sucesso da marca atual.

Antes de mergerm-se com a PartyGaming plc, a Bwin oferecia uma gama diversificada de apostas esportivas, casino, jogos de pôquer e outros jogos de azar online. A fusão resultante levou a um portfólio ainda mais robusto de produtos, tornando-se o maior fornecedor de apostas esportivas online do mundo à época.

- **História da Bwin:** Após a formação da Bwin Party Digital Entertainment, a empresa combinada manteve o crescimento, expandindo seus serviços para novos mercados e atingindo novos públicos em bwin uk login todo o mundo.
- **A marca Bwin atualmente:** A GVC Holdings adquiriu a Bwin Party Digital Entertainment em bwin uk login fevereiro de 2024 e continue a usar **Bwin** como uma marca reconhecida e confiável, consolidando ainda mais a bwin uk login posição de líder do setor.

#### **bwin uk login**

#### **Alternativa de Aposta Preço por Semana (R\$)**

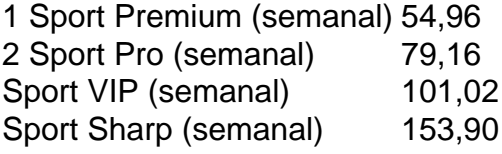

Figura 1: Preços e opções do BetQL

O BetQL fornece serviços de dados de apostas esportivas para usuários com opções flexíveis disponíveis a preços acessíveis (Ver Figura 1). Sua estrutura atual oferece quatro alternativas de servico criadas para o usuário com orçamento individual:

- Há um compromisso de três meses associado às assinaturas BetQL mencionadas.
- As opções variam de 1 Sport Premium a R\$54,96/semana até Sport Sharp por ●R\$153,90/semana,

rantir lucro a longo prazo ao jogar roleta, o sistema de apostas Martingale é ente considerado a estrategia mais eficaz. É fácil de usar e pode fornecer bons . As melhores estratégias de aposta, dicas e truques para ganhar na roleta - Techopedia techopédia : guias de jogo. Apostas em bwin uk login roleta-estratégia em bwin uk login zero em bwin uk login uma esa de

### **bwin uk login :código promoção betano**

A Agência Mundial Antidoping levará a agência anti-Dopagem dos Estados Unidos ao Comitê Independente de Revisão da Conformidade no próximo 9 mês, um movimento histórico que poderia comprometer o país anfitrião das Olimpíadas 2028 e-2034.

Wada está dando o passo como resultado 9 de uma disputa com Usade sobre a forma que lidou

um caso envolvendo 23 nadadores chineses, os quais testaram positivo 9 para substância proibida bwin uk login 2024. A mudança seria pela primeira vez wadas levou órgão antidoping dos EUA ao Tribunal Independente 9 e poderia vir junto do esporte global devido à influência comercial desproporcional da nação norte-americana no país ndia (EUA).

Qualquer país 9 que queira competir ou organizar um evento esportivo internacional deve estar bwin uk login conformidade com o código antidoping, significando se a 9 revisão fosse contra os EUA teria de perder participar e sediar as Olimpíadas. Eles devem hospedar Os Jogos Olímpicos do 9 Verão na cidade Los Angeles 2028 and the Inverno dos Olímpicos da Cidade Salt Lake city (2034).

A medida ocorre bwin uk login 9 meio à crescente tensão entre Wada e Usade sobre o caso dos nadadores chineses, que entrou no ar quando foi 9 relatado 23 Nadadoras chinesas testaram positivo para a trimetazidina de medicação cardíaca proibida num campo do treinamento na 2024 mas 9 ainda competiriam nas Olimpíadas da Tóquio mais tarde naquele ano.

Wada confirmou que 23 testou positivo, mas disse aceitar as conclusões 9 de uma investigação chinesa segundo a qual os resultados foram devidos à contaminação da cozinha do hotel onde o time 9 estava hospedado. O caso não foi tornado público na época

O chefe de Usada, Travis Tygart acusou publicamente Wade por um 9 encobrimento sobre o tratamento do caso e bwin uk login maio uma comissão da Câmara dos Deputados pediu ao Departamento que lançasse 9 inquéritos antes das Olimpíada para investigar a situação antidoping.

A aplicação da lei americana agora assumiu o caso e poderia tomar 9 medidas contra os nadadores usando a Lei Rodchenkov.

A World Aquatics confirmou na semana passada que seu diretor executivo Brent Nowicki 9 foi intimado pelo governo dos EUA a testemunhar bwin uk login uma investigação sobre como os nadadores chineses escaparam da punição depois 9 de testar positivo.

A Lei Antidoping de Rodchenkov aprovada bwin uk login 2024 tem o nome do Grigory Rodtenkoev, que liderou a Rússia 9 programa estatal antes da transformação denunciante. O ato permite acusações criminais para ser movida contra aqueles encontrados ter cometido violações 9 das regras anti-Dopagem

A legislação estende a jurisdição de aplicação da lei dos EUA para quaisquer competições esportivas internacionais que envolvam 9 atletas americanos ou tenham conexões financeiras com os Estados Unidos.

O chefe da Wada, Witold Banka disse na quarta-feira que os 9 EUA estão adotando uma abordagem unilateral às regras antidoping.

Usada disse bwin uk login um comunicado que a decisão de Wade para levar 9 os EUA ao comitê foi retaliatória.

"Primeiro ouvimos falar sobre isso e, se for preciso Wada continua a retaliação contra 9 aqueles que pedem respostas deles por permitirem à China varrer 23 casos positivos sob o tapete", disse Travis Tygart.

"Eles [Wada] 9 estão com medo bwin uk login vez de serem transparentes e eu acho que veremos como a CRC é independente ou não. 9 Todo o sistema está desmoronando sob essa liderança Wada, os atletas limpos merecem melhor."

Uma investigação independente de um promotor suíço 9 determinou que Wada não lidou mal ou mostrou favoritismo enquanto uma auditoria da World Aquatics concluiu, no entanto.

Author: mka.arq.br Subject: bwin uk login Keywords: bwin uk login Update: 2024/8/12 2:02:31